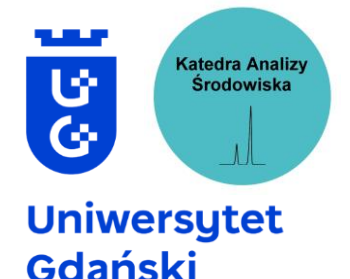

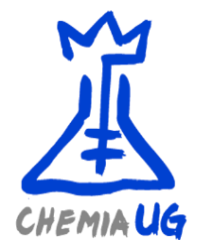

# **Katedra Analizy Środowiska**

**Instrukcja do ćwiczeń laboratoryjnych**

**Ćwiczenie 3**

Oznaczanie zawartości antracenu w próbce gleby metodą dodatku wzorca przy użyciu techniki HPLC

**Gdańsk, 2023**

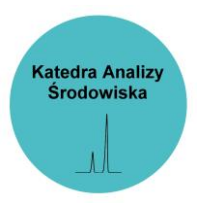

Oznaczanie zawartości antracenu w próbce gleby metodą dodatku wzorca przy użyciu techniki HPLC

### **1. Wprowadzenie**

Wielopierścieniowe węglowodory aromatyczne (WWA) zaliczane są do grupy zanieczyszczeń organicznych, a ich obecność zaobserwować można niemal w każdym elemencie środowiska. Stanowią one obszerny zbiór substancji chemicznych obejmujący ponad 200 związków zbudowanych z co najmniej 2 pierścieni aromatycznych nie zawierających żadnych podstawników. W naturalnych warunkach występują zawsze w postaci mieszaniny o składzie zależnym od specyfiki i właściwości badanego materiału.

WWA powstają w wyniku pirolizy lub procesu niepełnego spalania materii organicznej, w tym większości węglowodorów z wyjątkiem pochodnych metanu. Dlatego też największe ilości tych związków uwalniane są jako produkt uboczny podczas pozyskiwania energii przy użyciu paliw kopalnych, mechanicznej eksploatacji tworzyw sztucznych lub na skutek migracji wraz z ciekłymi formami odpadów czy pyłem. Do najistotniejszych obiektów charakteryzujących się wysokim stopniem zagrożenia emisji WWA zaliczyć można: koksownie, rafinerie, huty oraz ciepłownie i elektrociepłownie zasilane paliwami kopalnymi. Należy również wspomnieć, iż ogromne ilości tych substancji generowane są w obrębie sektora transportu, głównie w postaci spalin, wycieków oraz na skutek ścierania opon.

Duże zainteresowanie problematyką związaną z występowaniem i migracją WWA w obrębie środowiska naturalnego spowodowane jest przede wszystkim potwierdzonymi w wielu badaniach mutagennymi, kancerogennymi oraz teratogennymi właściwościami niektórych przedstawicieli tych substancji. Związki takie jak benzo(a)piren posiadają zdolność do penetracji błon komórkowych żywych organizmów gdzie pod wpływem licznych enzymów ulegają metabolizmowi, tworząc związki epoksydowe zdolne do wytwarzania kowalencyjnych wiązań z fragmentami DNA. Zjawisko to jest przyczyną powstawania spontanicznych mutacji genetycznych prowadzących niejednokrotnie do kancerogenezy. W **Tabeli 1** przedstawiony został wykaz związków charakteryzujących się najwyższą aktywnością kancerogenną wraz ze względnymi współczynnikami kancerogenności (k). Współczynnik k obliczony został w odniesieniu do benzo(a)piranu (**Rys. 1)**, ponieważ związek ten uważany jest powszechnie za jeden z najważniejszych i najczęściej spotykanych kancerogenów.

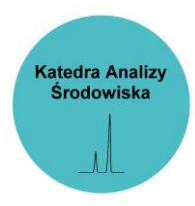

Oznaczanie zawartości antracenu w próbce gleby metodą dodatku wzorca przy użyciu techniki HPLC

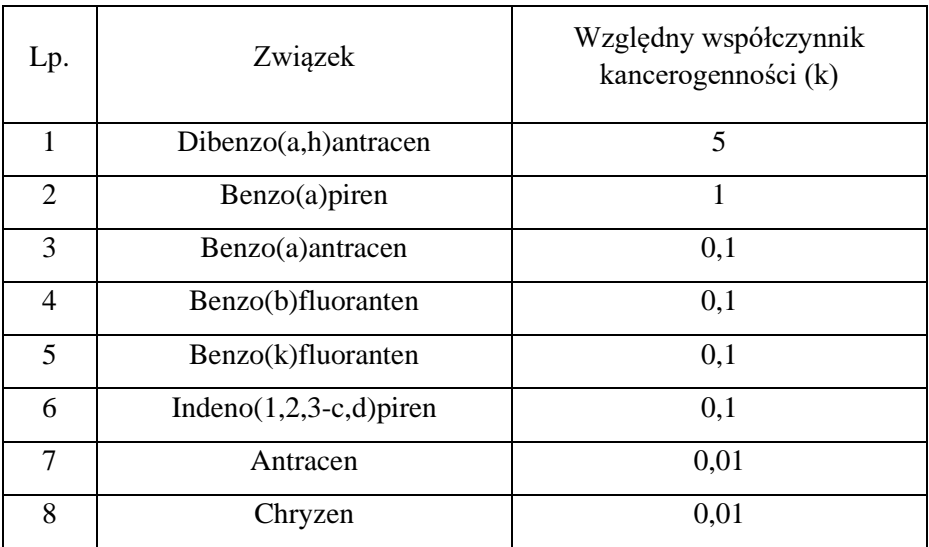

**Tabela 1** Wartości względnych współczynników kancerogenności (k)

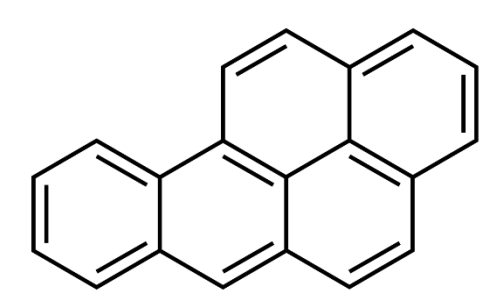

**Rys. 1** Struktura benzo(a)pirenu

Z uwagi na najwyższy poziom depozycji powiązany z wysokim stopniem zarówno bezpośredniego jak i pośredniego zagrożenia dla środowiska i zdrowia człowieka, występowanie WWA w środowisku gruntowym uważane jest za jeden z najważniejszych problemów dotyczących tej grupy zanieczyszczeń. Duża koncentracja WWA w glebie związana jest z fizykochemicznymi właściwościami tych substancji. Brak podstawników oraz pierścieniowa budowa sprawiają, iż zanieczyszczenia te charakteryzują się słabą rozpuszczalnością w wodzie oraz wykazują silne powinowactwo do sorpcji na powierzchni cząstek stałych. Niestety zjawisko to jest przyczyną wielu problemów, które ze względu na czas działania podzielić można na natychmiastowe (działanie ostre) oraz przewlekłe. Do natychmiastowych zalicza się bezpośrednie toksyczne oddziaływanie w stosunku do endogennych organizmów znajdujących się

# **Katedra Analizy** Środowiska

### **Analiza śladowych zanieczyszczeń w środowisku**

Oznaczanie zawartości antracenu w próbce gleby metodą dodatku wzorca przy użyciu techniki HPLC

w najbliższym otoczeniu, a także niekorzystne zmiany parametrów fizykochemicznych gleby prowadzące do zaburzeń biodostępności substancji odżywczych i utrudnień w dostępności tlenu. Problemami długoterminowymi (przewlekłymi) są z kolei wszelkie aspekty dotyczące generowania zmian genetycznych w skażonych ekosystemach oraz powstawanie silnie skażonych ognisk emisyjnych, które są przyczyną wielofazowej migracji, odbywającej się w układach gleba - wody gruntowe/powierzchniowe – atmosfera.

Oznaczanie WWA w próbkach środowiskowych stanowi nie lada wyzwanie dla współczesnej analityki. Ze względu na skomplikowany skład tego typu próbek pełna procedura badawcza obejmuje kilka etapów, do których należą:

- pobieranie i wstępne przygotowanie próbki;
- ekstrakcja analitów z matrycy;
- oczyszczanie próbki z substancji przeszkadzających;
- analiza chromatograficzna.

Chromatograficzna metoda identyfikacji WWA w próbkach gleb wymaga przeprowadzenia analitów z matrycy stałej do matrycy ciekłej (etap izolacji), oczyszczenia próbki z substancji przeszkadzających oraz zwiększenia stężenia analitów do poziomu wyższego niż granica oznaczalności stosowanych urządzeń (etap wzbogacania). Najczęściej stosowane metody przygotowania próbek gleb do analizy WWA techniką HPLC to metoda QuEChERS (*quick, easy, cheap, effective, rugged, and safe*), ekstrakcja rozpuszczalnikiem w aparacie Soxhleta oraz ekstrakcja rozpuszczalnikiem wspomagana wytrząsaniem.

### **2. Cel ćwiczenia**

Celem ćwiczenia jest zapoznanie się z budową i działaniem wysokosprawnego chromatografu cieczowego HPLC oraz dokonanie analizy ilościowej antracenu metodą dodatku wzorca.

### **3. Wykonanie ćwiczenia**

### *3.1. Dobieranie warunków analizy HPLC*

# **Katedra Analizy** Środowiska

### **Analiza śladowych zanieczyszczeń w środowisku**

Oznaczanie zawartości antracenu w próbce gleby metodą dodatku wzorca przy użyciu techniki HPLC

W ćwiczeniu zostanie użyty wysokosprawny chromatograf cieczowy (HPLC) wyposażony w detektor spektrofotometryczny UV-Vis i dozownik typu zawór z pętlą. Analizę antracenu za pomocą HPLC prowadzi się w układzie faz odwróconych (RP), tzn. w układzie, w którym faza stacjonarna jest mniej polarna niż faza ruchoma. Do analizy zostanie wykorzystana kolumna analityczna o wymiarach 150 x 4,6 mm z żelem krzemionkowym modyfikowanym grupami oktadecylowymi  $(C_{18})$  jako wypełnieniem (średnica ziaren 5 µm). Fazą ruchomą będzie mieszanina acetonitryl/woda w stosunku 90:10 (analiza w warunkach izokratycznych).

Zadaniem studenta jest wybrać optymalną prędkość przepływu fazy ruchomej oraz optymalną długość fali do detekcji antracenu.

W tym celu należy wykonać analizy HPLC roztworu wzorcowego antracenu o stężeniu 20 µg/ml z zastosowaniem następujących długości fali do detekcji analitu: 235 nm, 254 nm oraz 273 nm. Po każdej analizie koniecznie należy przemyć trzykrotnie strzykawkę a także pętlę dozownika metanolem. Na podstawie intensywności piku antracenu na otrzymanych chromatogramach wybrać najodpowiedniejszą długość fali.

Kolejno wykonać analizy HPLC roztworu wzorcowego antracenu o stężeniu 20 µg/ml stosując następujący przepływ fazy ruchomej: 0,6 ml/min; 0,8 ml/min oraz 1 ml/min. Po każdej analizie koniecznie należy przemyć trzykrotnie strzykawkę a także pętlę dozownika metanolem. Rozważając wpływ czasu retencji analitu na całkowity czas analizy oraz uzyskany kształt piku analitu wybrać odpowiednią prędkość przepływu fazy ruchomej.

#### *3.2. Wykonanie ekstrakcji próbki gleby i oznaczanie antracenu metodą dodatku wzorca*

Naważyć 1,5 g próbki gleby, przenieść do kolby gruszkowej o pojemności 50 ml, dodać 20 ml metanolu i wykonać ekstrakcję poprzez wytrząsanie (6 minut). Zamiast ręcznego wytrząsania można użyć wytrząsarki Vortex. Następnie ekstrakt przesączyć do kolbki i odparować do sucha przy użyciu rotatora próżniowego. Następnie suchą pozostałość rozpuścić w 2 ml MeOH. Zatężony ekstrakt rozdzielić na dwie równe części przenosząc za pomocą pipety do 2 naczynek zakręcanych o pojemności 1,5 ml (dwie identyczne próbki A i B).

Dokonać analizy chromatograficznej próbki A otrzymanej w wyniku ekstrakcji gleby (3 powtórzenia tej samej próbki). Po każdej analizie koniecznie należy przemyć trzykrotnie strzykawkę a także pętlę dozownika metanolem.

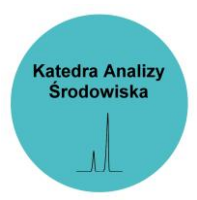

Oznaczanie zawartości antracenu w próbce gleby metodą dodatku wzorca przy użyciu techniki HPLC

Do próbki B należy dodać 15 μl roztworu wzorcowego antracenu o stężeniu 2 mg/25 ml, wymieszać i dokonać analizy chromatograficznej (3 powtórzenia tej samej próbki). Po każdej analizie koniecznie należy przemyć trzykrotnie strzykawkę a także pętlę dozownika metanolem.

### **4. Wykonanie sprawozdania**

Uzasadnić wybór optymalnej prędkości przepływu fazy ruchomej oraz optymalnej długości fali do detekcji antracenu przez detektor UV-Vis. Następnie należy wyznaczyć średnie (wraz z odchyleniem standardowym) powierzchnie piku na chromatogramach pochodzących z analiz próbki ekstraktu gleby bez dodatku wzorca i z dodatkiem wzorca. Następnie obliczyć zawartość antracenu w glebie i scharakteryzować poziom skażenia bazując na dostępnej literaturze. Sprawozdanie powinno składać się z następujących części:

- cel ćwiczenia,
- schemat doświadczenia,
- otrzymane wyniki,
- obliczenia,
- wnioski.

### **5. Zakres wymaganych wiadomości**

- Ogólne informacje o WWA.
- metody przygotowania próbek gleby do analizy instrumentalnej,
- wysokosprawna chromatografia cieczowa, zasada działania, budowa aparatu, podstawowe pojęcia i definicje,
- zasada działania detektora spektrofotometrycznego UV-Vis,
- metoda dodatku wzorca.

#### **Literatura**

1. K. Wojtowicz, Opracowanie metodyki oznaczania WWA w próbkach gleb z wykorzystaniem chromatografii cieczowej HPLC, *Nafta-Gaz*, 2022, nr 2, s. 141–153, DOI: 10.18668/NG.2022.02.06

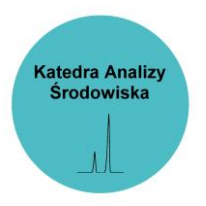

Oznaczanie zawartości antracenu w próbce gleby metodą dodatku wzorca przy użyciu techniki HPLC

2. M. Dong, HPLC Applications in Food, Environmental, Chemical, and Life Sciences Analysis. [W:] Dong M. HPLC and UHPLC for Practicing Scientists, Second Edition, Wiley Online Library, DOI: 10.1002/9781119313786.ch13

3. Stepnowski P., Synak E., Szafranek B., Kaczyński Z. Monitoring i analityka zanieczyszczeń w środowisku. Wydawnictwo Uniwersytetu Gdańskiego, Gdańsk 2010.

4. Stepnowski P., Synak E., Szafranek B., Kaczyński Z. Techniki separacyjne. Wydawnictwo Uniwersytetu Gdańskiego, Gdańsk 2010.